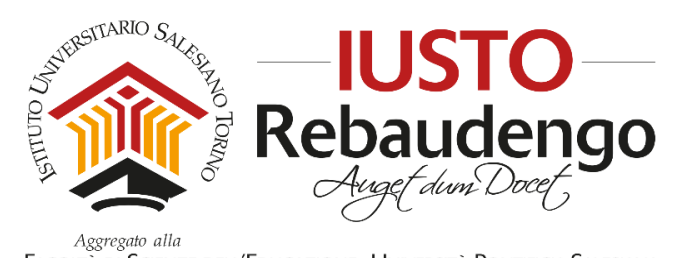

FACOLTÀ DI SCIENZE DELL'EDUCAZIONE - UNIVERSITÀ PONTIFICIA SALESIANA

# **DOMANDA DI ISCRIZIONE A CORSI SINGOLI IN QUALITÀ DI STUDENTE STRAORDINARIO CORSI DI BACCALAUREATO IN SCIENZE DELL'EDUCAZIONE**

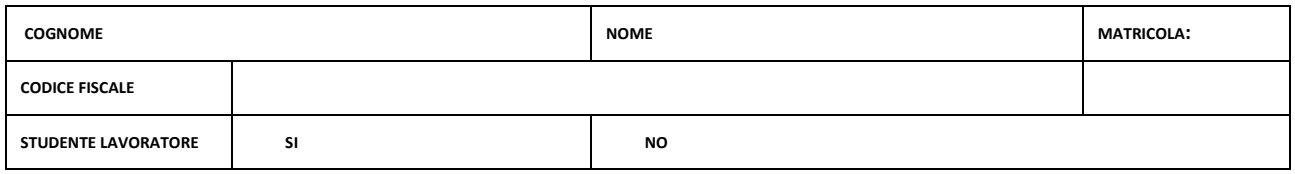

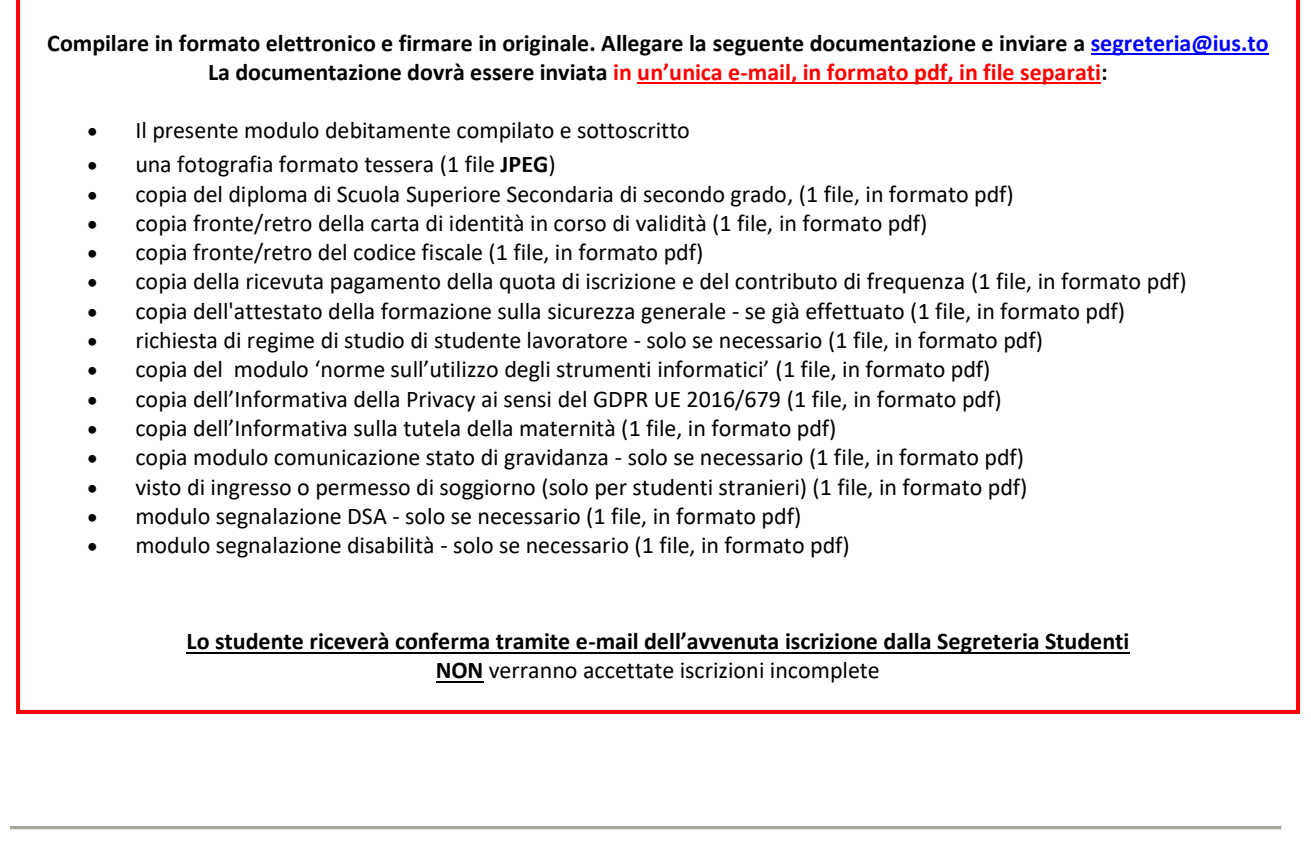

**SEZIONE 1 - Iscrizione**

 $\boxtimes$ Chiede l'**iscrizione in qualità di studente straordinario** per l'anno accademico \_\_\_\_\_\_\_\_\_\_\_\_\_\_\_\_\_\_\_\_\_, nel centro aggregato IUSTO – Istituto Universitario Salesiano di Torino a singoli insegnamenti afferenti al Corso di:

**Baccalaureato in Scienze dell'educazione – Educatore Professionale Socio-Pedagogico**

**Baccalaureato in Scienze dell'educazione – Educatore per i Servizi Educativi per l'infanzia**

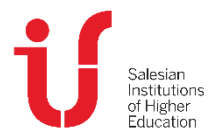

**IUSTO** Piazza Conti di Rebaudengo, 22 - 10155 Torino Tel. +39 011 2340083 [www.ius.to](http://www.ius.to/) info@ius.to

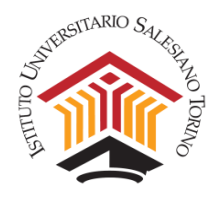

**Il/La sottoscritto/a CHIEDE di essere iscritto in qualità di straordinario ai seguenti corsi singoli** (l'iscrizione può essere effettuata per un massimo di 30 ECTS per anno accademico):

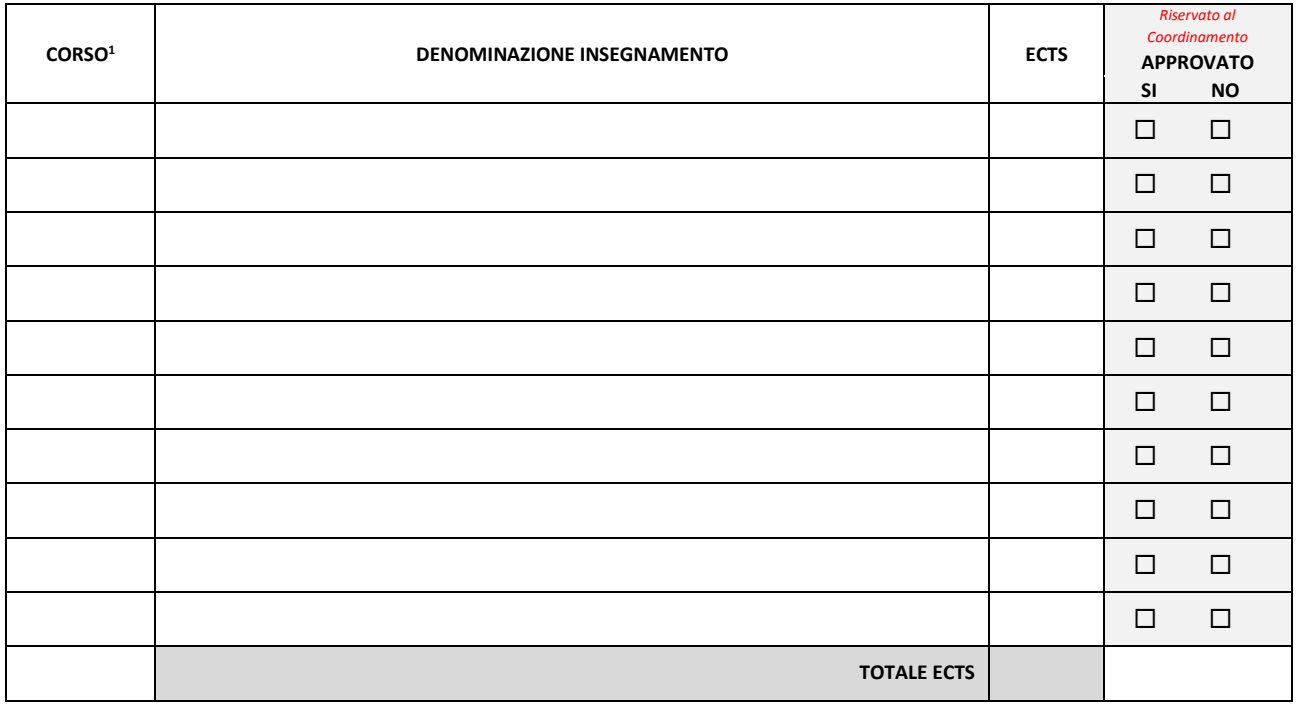

<sup>1</sup>**EPSP** Educatore Professionale Socio-Pedagogico; **ESI** Educatore per i servizi educativi per l'infanzia.

### **VERSA la quota totale per l'attività di iscrizione pari a:**

€ 250,00 quota di ammissione e di iscrizione + € 50,00 per colloquio + € 50,00 per ogni credito = **€ \_\_\_\_\_\_\_\_\_\_**

Informiamo che i pagamenti potranno essere effettuati ESCLUSIVAMENTE tramite bonifico bancario, dopo avere ricevuto l'approvazione da parte del Coordinamento.

#### **Modalità di pagamento**

Bonifico bancario intestato a SSF REBAUDENGO/IUSTO Banca Intesa Sanpaolo

#### **IBAN IT25 H030 6909 6061 0000 0061 699**

Causale: M*PSI singoli corsi* (**indicare con chiarezza il nominativo dello studente**)

Torino,\_\_\_\_\_\_\_\_\_\_\_\_\_\_\_\_\_ Firma Studente \_\_\_\_\_\_\_\_\_\_\_\_\_\_\_\_\_\_\_\_\_\_\_\_\_\_\_\_\_\_\_\_\_\_\_\_\_\_\_\_\_\_\_\_\_

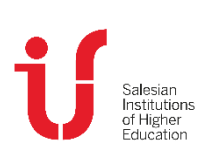

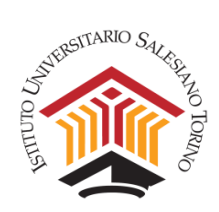

## **SOTTOSCRIZIONE ED ACCETTAZIONE DEL CONTRATTO DI ISCRIZIONE**

Il/la sottoscritto/a dichiara di avere letto, di essere a conoscenza e accetta integralmente i contenuti e scadenze indicati nel documento **Condizioni per l'iscrizione a corsi singoli in qualità di studente straordinario - Corsi di Baccalaureato in Scienze dell'educazione** reperibile sul sito internet [www.ius.to](http://www.ius.to/) (Segreteria Studenti SDE >> Iscrizione singoli corsi).

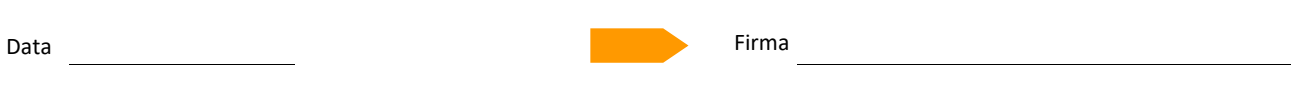

**A cura della Segreteria Studenti**

Data \_\_\_\_\_\_\_\_\_\_\_\_\_\_ Firma IUSTO \_\_\_\_\_\_\_\_\_\_\_\_\_\_\_\_\_\_\_\_\_\_\_\_\_\_\_\_\_\_\_\_\_\_\_\_\_

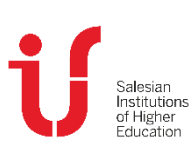

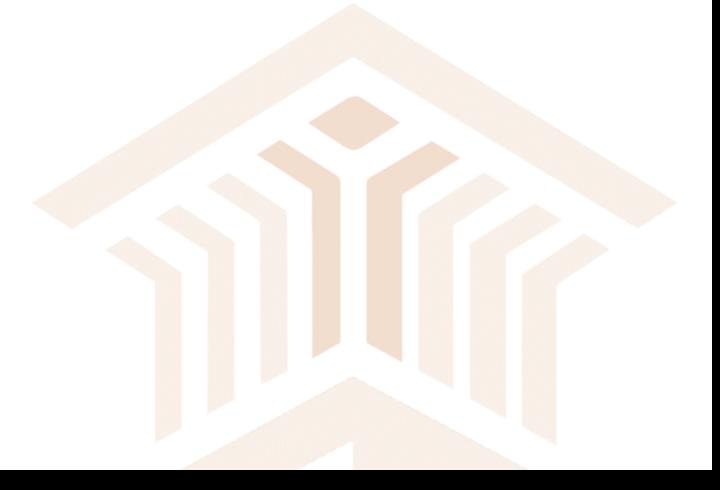